# **Slurm Commands**

## **Job starten**

sbatch --job-name=\$jobname -N <num\_nodes> --ntasks-per-node=<ppn> Jobscript Eine Startzeit kann mit dem Schalter --begin vorgegeben werden Beispielsweise: --begin=16:00 --begin=now+1hour --begin=now+60 (seconds by default) --begin=2010-01-20T12:34:00 Weitere Informationen bietet auch man sbatch Sämtliche dort verwendeten Parameter können auch im Jobscript selber mit #SBATCH angebenen werden.

## **Status eigener Jobs abfragen**

squeue

#### **Knotenstatus anzeigen**

sinfo

### **Jobs löschen**

scancel <jobid>

From: <https://hpc.tu-berlin.de/> - **HPC-Cluster-Dokumentation**

Permanent link: **[https://hpc.tu-berlin.de/doku.php?id=hpc:tutorials:scheduling:slurm\\_commands](https://hpc.tu-berlin.de/doku.php?id=hpc:tutorials:scheduling:slurm_commands)**

Last update: **2024/04/23 13:17**

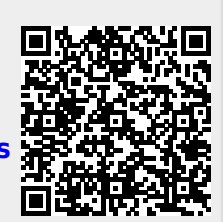